## Data Science in the Wild

## Lecture 14: Explaining Models

## Eran Toch

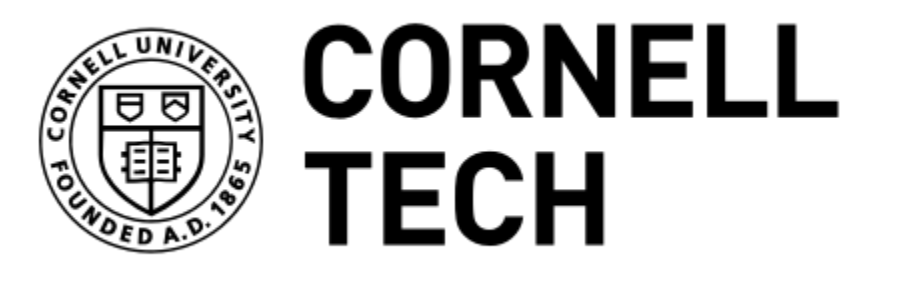

Data Science in the Wild, Spring 2019

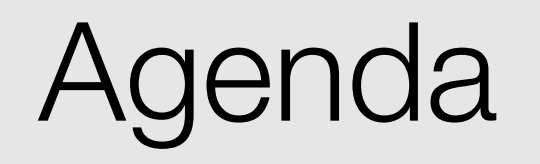

- 1. Explaining models
- 2. Transparent model explanations
- 3. Obscure model explanations
- 4. LIME: Local Interpretable Model-Agnostic Explanations

Data Science in the Wild, Spring 2019

### Models and their power

#### **Accelerating the discovery of** novel immuno-oncology targets

Interpretation of big data in the context of the entire corpus of knowledge is a challenge. Al gives us the ability to do so in a consistent and reproducible way.

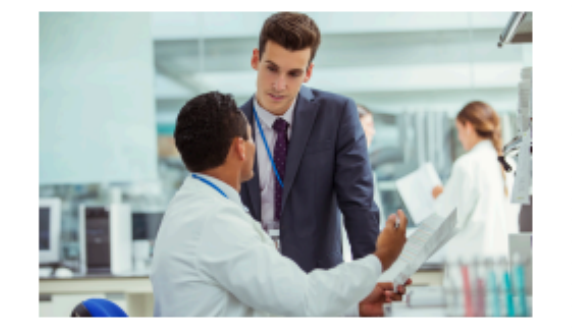

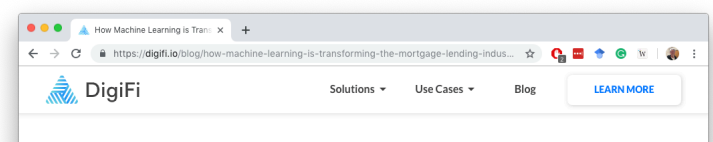

21 SEPTEMBER 2018 / CASE STUDIE How Machine Learning is Transforming the **Mortgage Lending Industry** 

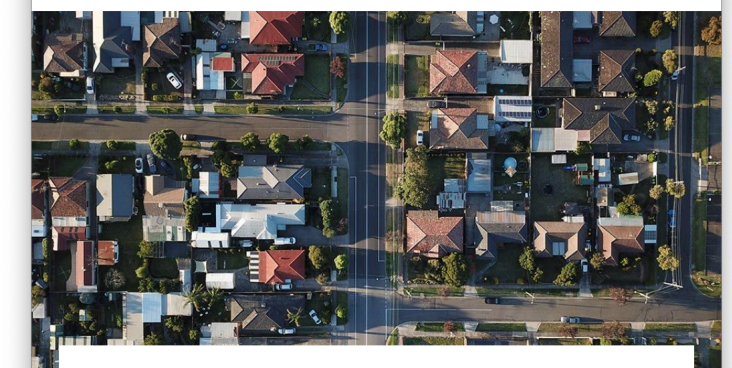

Automating highly complex processing to win the customer

#### **Artificial Intelligence Is Now** Used to Predict Crime. But Is It **Biased?**

The software is supposed to make policing more fair and accountable. But critics say it still has a way to go.

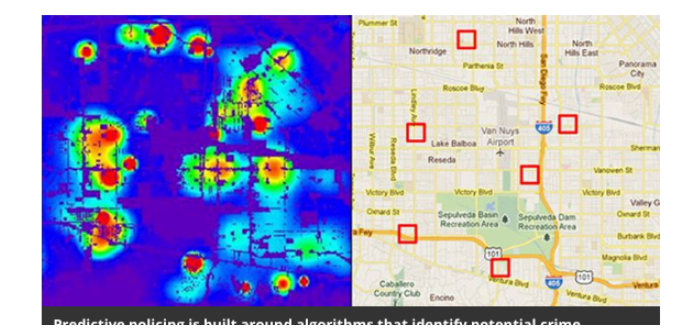

### We do we need to explain models

- Scaling models beyond particular datasets
- Providing intuitive explanations and generating human-understandable models
- Legal requirements (GDPR) and Cal law
- Identifying bias

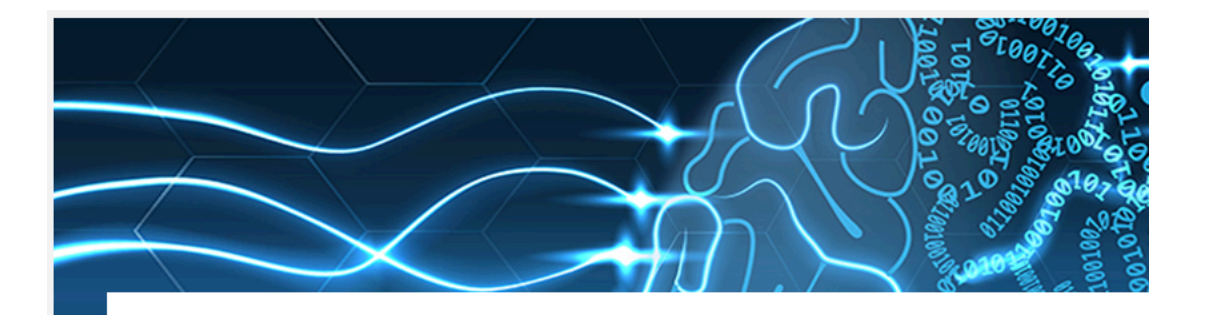

#### **GDPR a challenge to Al black boxes**

Most artificial intelligence "black boxes" do not comply with EU data protection laws and will have to be re-engineered, warns security researcher and consultant

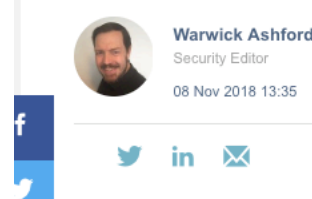

Developers of machine learning systems fuelled by personal data need to comply with the EU's General Data Protection Regulation (GDPR), says Alessandro Guarino, principal consultant at StudioAG.

### Example: scaling models

- Classifying images to husky dogs versus wolves
- We classifies the images with 90% accuracy
- But, can It scale?

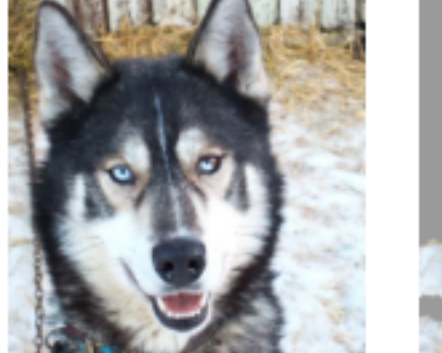

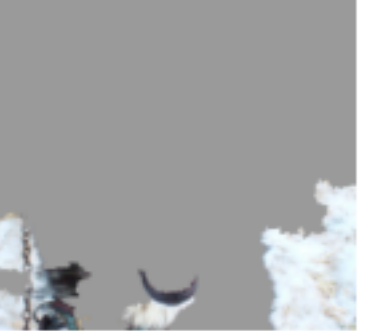

(a) Husky classified as wolf

(b) Explanation

Ribeiro, Marco Tulio, Sameer Singh, and Carlos Guestrin. "Why should i trust you?: Explaining the predictions of any classifier." *Proceedings of the 22nd ACM SIGKDD international conference on knowledge discovery and data mining*. ACM, 2016.

### What is Interpretability?

- Definition Interpret means to explain or to present in understandable terms
- In the context of ML systems, we define interpretability as the ability to explain or to present in understandable terms to a human

Towards A Rigorous Science of Interpretable Machine Learning Finale Doshi-Velez and Been Kim

# White Box Explanations

Data Science in the Wild, Spring 2019

### Existing explainable models: Linear/Logistic regression

$$
y_i = \beta_0 1 + \beta_1 x_{i1} + \cdots + \beta_p x_{ip} + \varepsilon_i = \mathbf{x}_i^{\mathsf{T}} \boldsymbol{\beta} + \varepsilon_i, \qquad i = 1, \ldots, n,
$$

- Each feature has a weight
- We can calculate the contribution of each feature, individually (under some reasonable assumptions) to the dependent variable

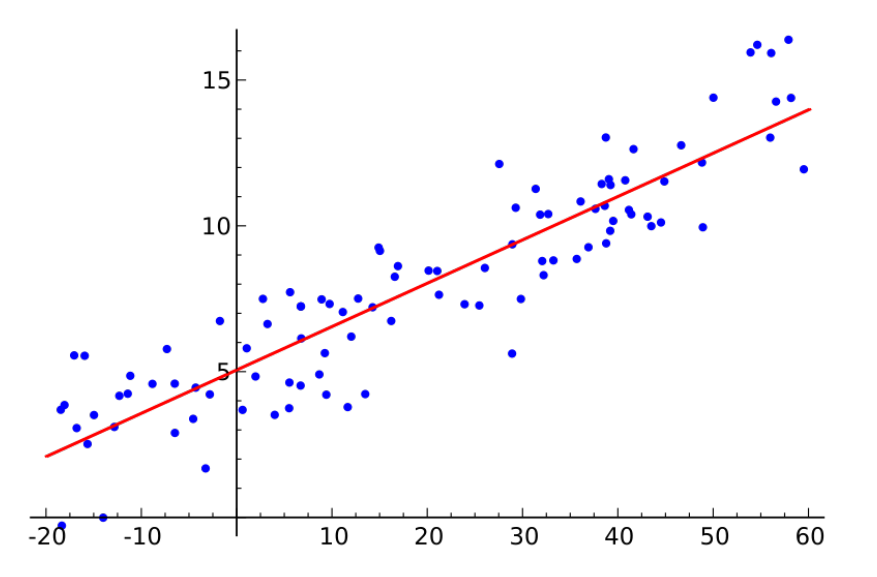

### Existing explainable models: Single decision trees

- A single decision tree provides a hierarchical explanation model
- Easy to understand and to operationalize

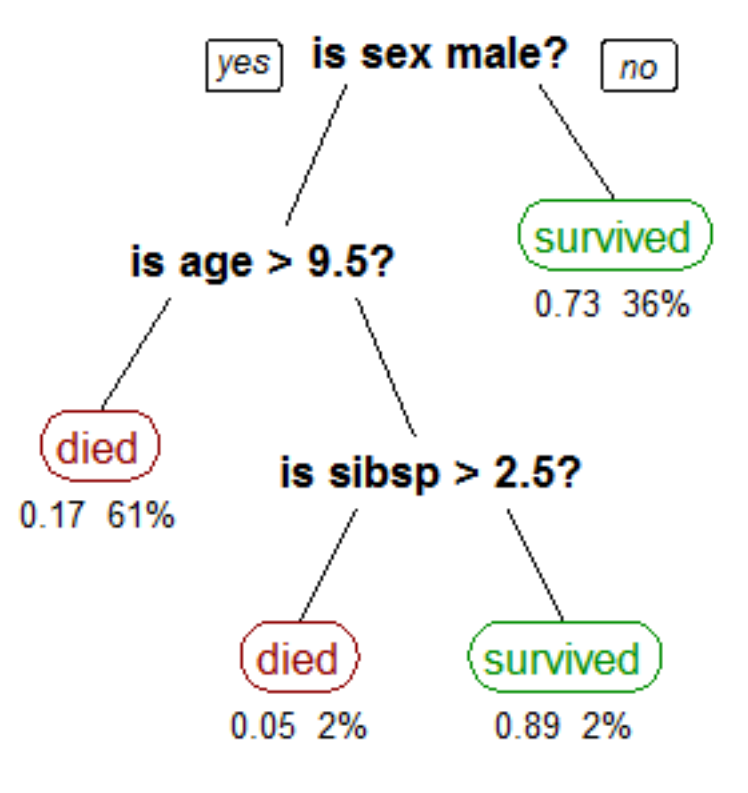

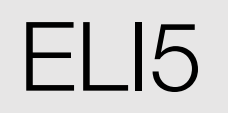

- Explain Like I'm 5
- Useful to debug sklearn models and communicate with domain experts
- Provides global interpretation of transparent models with a consistent API
- Provides local explanation of predictions

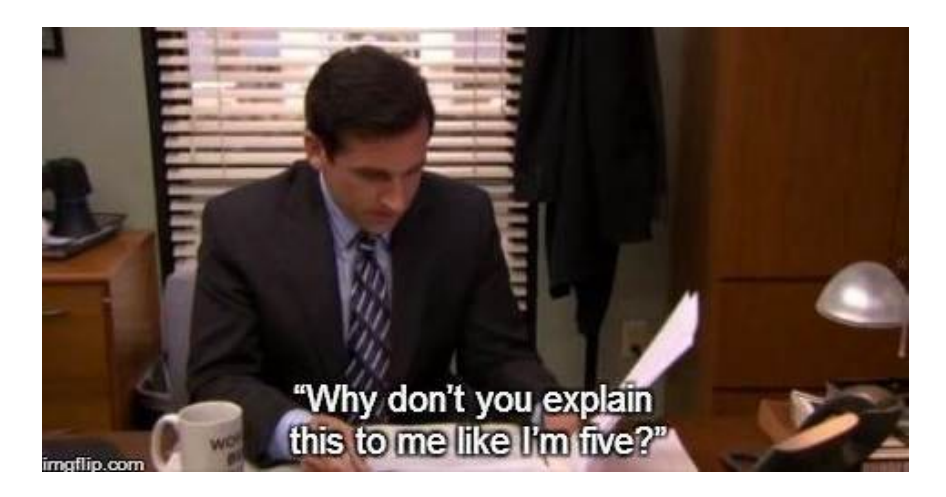

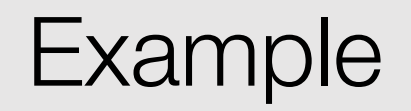

- The data is related with direct marketing campaigns of a Portuguese banking institution
- 41188 records and 20 features
- Predict whether or not the client targeted by the campaign ended up subscribing

S. Moro, P. Cortez and P. Rita. A Data-Driven Approach to Predict the Success of Bank Telemarketing. Decision Support Systems, Elsevier, 62:22-31, June 2014

Input variables:

# bank client data:

1 - age (numeric)

2 - job : type of job (categorical: 'admin.','blue-collar','entrepreneur','housemaid','management','retired','self-

employed','services','student','technician','unemployed','unknown')

3 - marital : marital status (categorical: 'divorced','married','single','unknown'; note: 'divorced' means divorced or widowed)

4 - education (categorical: 'basic.4y','basic.6y','basic.9y','high.school','illiterate','professional.course','university.degree','unknown')

5 - default: has credit in default? (categorical: 'no','yes','unknown')

6 - housing: has housing loan? (categorical: 'no','yes','unknown')

7 - loan: has personal loan? (categorical: 'no','yes','unknown')

# related with the last contact of the current campaign:

8 - contact: contact communication type (categorical: 'cellular','telephone')

9 - month: last contact month of year (categorical: 'jan', 'feb', 'mar', ..., 'nov', 'dec')

10 - day of week: last contact day of the week (categorical: 'mon','tue','wed','thu','fri')

11 - duration: last contact duration, in seconds (numeric). Important note: this attribute highly affects the output target (e.g., if duration=0 then y='no'). Yet, the duration is not known before a call is performed. Also, after the end of the call y is obviously known. Thus, this input should only be included for benchmark purposes and should be discarded if the intention is to have a realistic predictive model.

# other attributes:

12 - campaign: number of contacts performed during this campaign and for this client (numeric, includes last contact)

13 - pdays: number of days that passed by after the client was last contacted from a previous campaign (numeric; 999 means client was not previously contacted)

14 - previous: number of contacts performed before this campaign and for this client (numeric)

15 - poutcome: outcome of the previous marketing campaign (categorical: 'failure','nonexistent','success')

# social and economic context attributes

16 - emp.var.rate: employment variation rate - quarterly indicator (numeric)

17 - cons.price.idx: consumer price index - monthly indicator (numeric)

18 - cons.conf.idx: consumer confidence index - monthly indicator (numeric)

19 - euribor3m: euribor 3 month rate - daily indicator (numeric)

20 - nr.employed: number of employees - quarterly indicator (numeric)

Output variable (desired target):

**21 - y - has the client subscribed a term deposit? (binary: 'yes','no')**

### Logistic regression models

```
# Logistic Regression
lr model = Pipeline([('preprocessor", preprocessor), ("model", LogisticRegression(class_weight="balanced", solver="liblinear", 
random state=42))])
X train, X test, y train, y test = train test split(X, y, stratify=y, test size=.3, random state=42)
X_train, X_test, y_train, y_test = train_test_split(X, y, stratify=y, test_size=.3, random_state=42)
lr model.fit(X train, y train)
y pred = lr model.predict(X test)
                                                        print(classification report(y test, y pred))
accuracy score(y test, y pred)
                                                                     precision
                                                                                recall fl-score
                                                                                                  support
0.8323217609452133
                                                                         0.950.86
                                                                                           0.9010965
                                                                  0
                                                                  \mathbf{1}0.360.650.461392
print(classification report(y test, y pred))
                                                           micro avq
                                                                         0.830.830.8312357
                                                                         0.66
                                                                                  0.750.6812357
                                                           macro avg
                                                        weighted avg
                                                                         0.88
                                                                                  0.830.8512357
```
ELI5

•

#### **import eli5**

eli5.show\_weights(lr\_model.named\_steps[ "model"])

•eli5.show\_weights(lr\_model.named\_steps ["model"], feature\_names=all\_features)

 $y=1$  top features

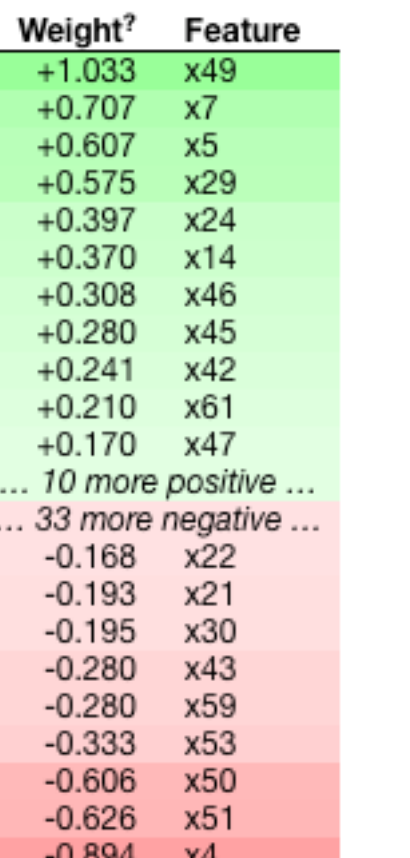

#### $y=1$  top features

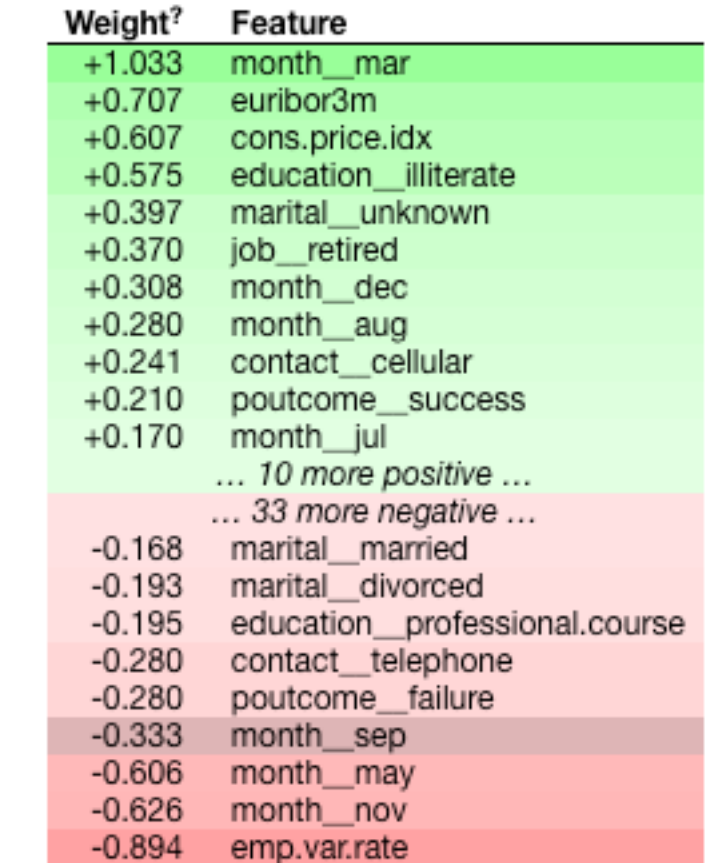

### Explain instances

#### $i = 4$ X\_test.iloc[[i]]

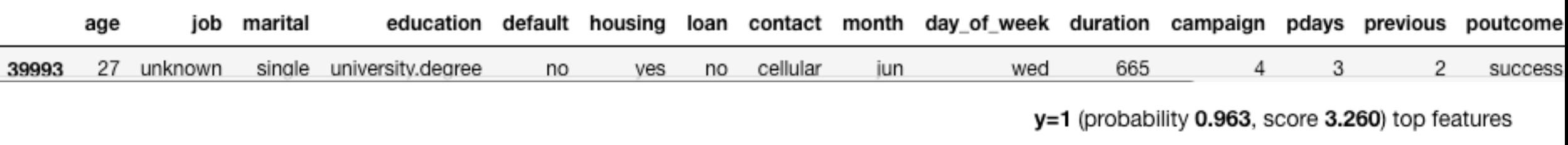

eli5.show\_prediction(lr\_model.named\_steps["model"],

```
lr_model.named_steps["preprocessor"].transform(X_te
st)[i],
```
feature\_names=all\_features,

show\_feature\_values=True)

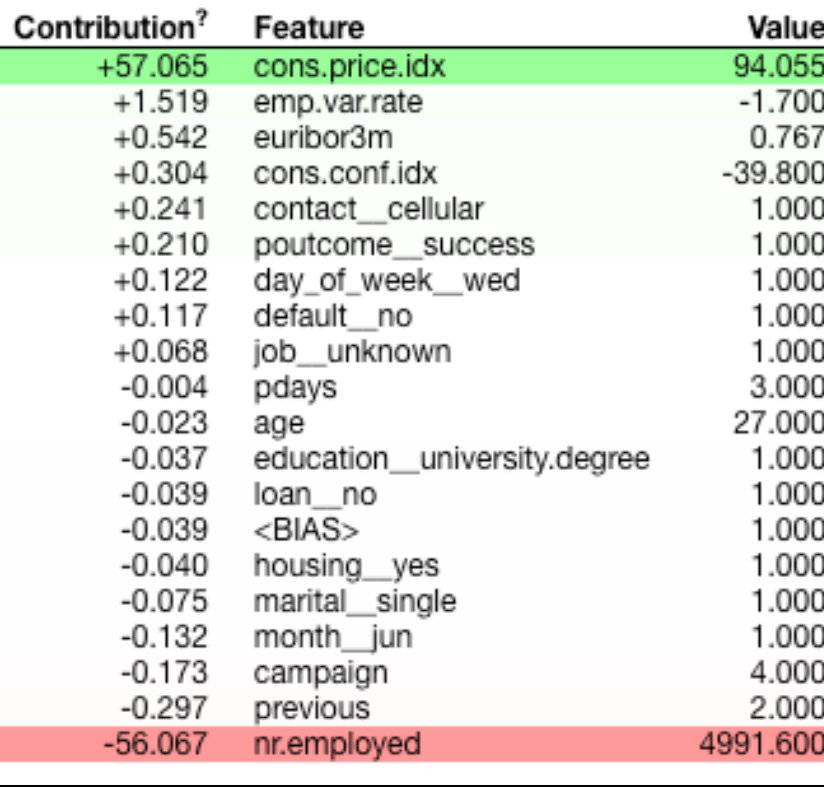

## a feature impact the predicted outcome

Decision Trees

```
qs = GridsearchCV(dt \text{ model}, {''model} \text{ max depth}': [3, 5, 7],"model min samples split": [2, 5],
                   n jobs=-1, cv=5, scoring="accuracy")
gs.fit(X_train, y_train)
accuracy score(y test, y pred)
0.8553046856033018
eli5.show weights(dt model.named steps["model"],
feature_names=all_features)
```
• For Decision Trees, ELI5 only gives feature

importance, which does not say in what direction

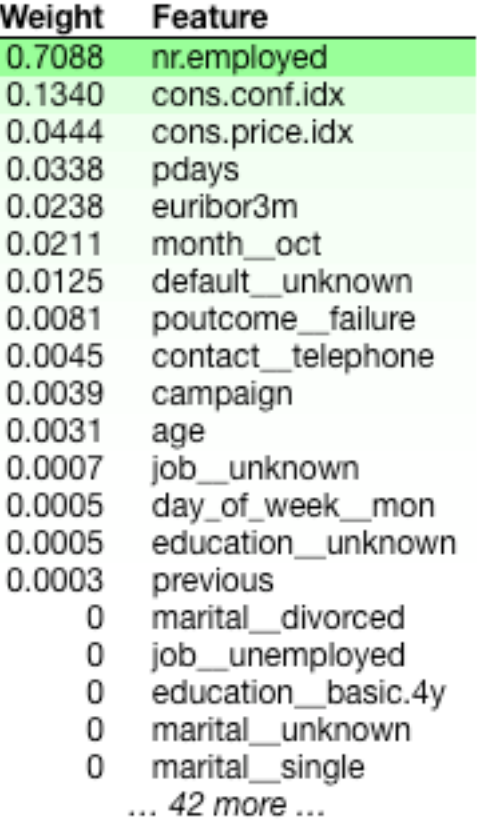

### Contribution to outcome

#### eli5.show prediction(dt model.named steps["model"], dt\_model.named\_steps["preprocessor"].transform(X\_test)[i], feature\_names=all\_features, show\_feature\_values=True)

#### y=0 (probability 0.758) top features

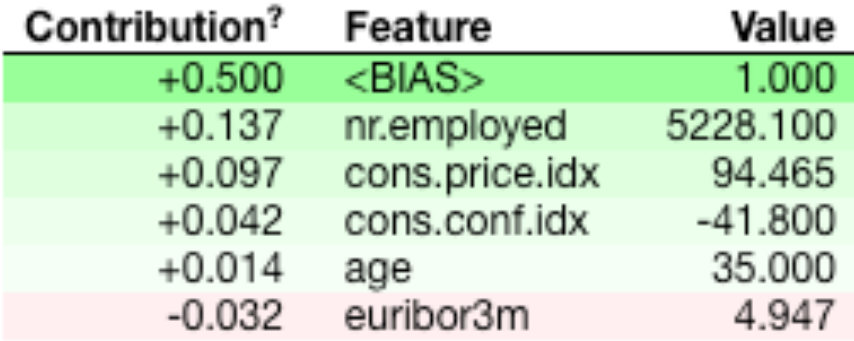

# Obscure Box Explanations

Data Science in the Wild, Spring 2019

### Obscure Models

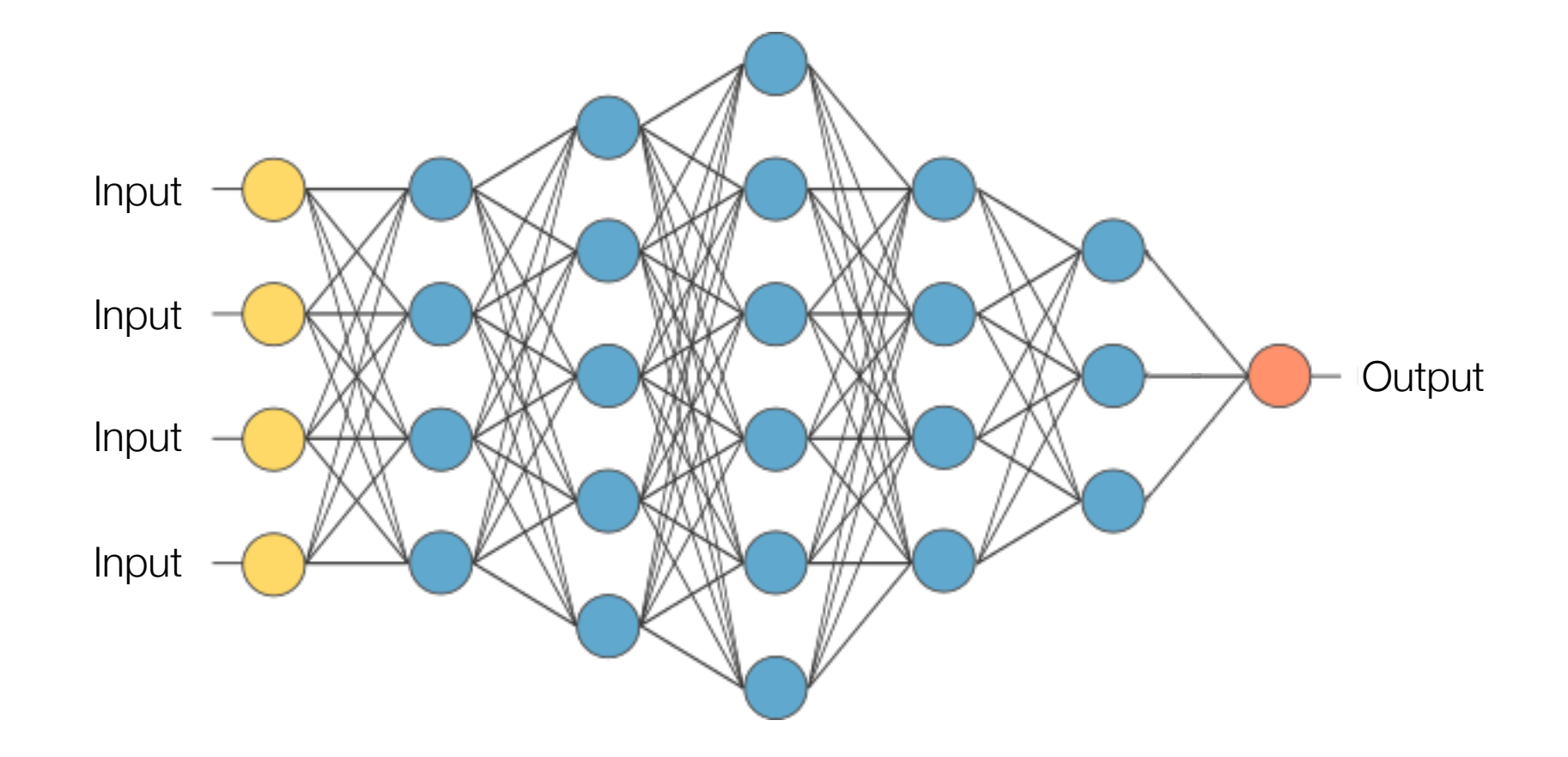

- **Interpretable**: provide qualitative understanding between the input variables and the response
- **Local fidelity**: , for an explanation to be meaningful it must at least be locally faithful, i.e. it must correspond to how the model behaves in the vicinity of the instance being predicted
- **Model-agnostic**: an explainer should be able to explain any model
- **Global perspective**: Select a few explanations to present to the user, such that they are representative of the model

### Hard in the general case

- Complex ML models learn from highdegree interactions between input variables
- For example, in a deep neural network, the original input variables X1-X5 are combined in the next level
- It is hard to portray the relationship between X1-X5 and Y

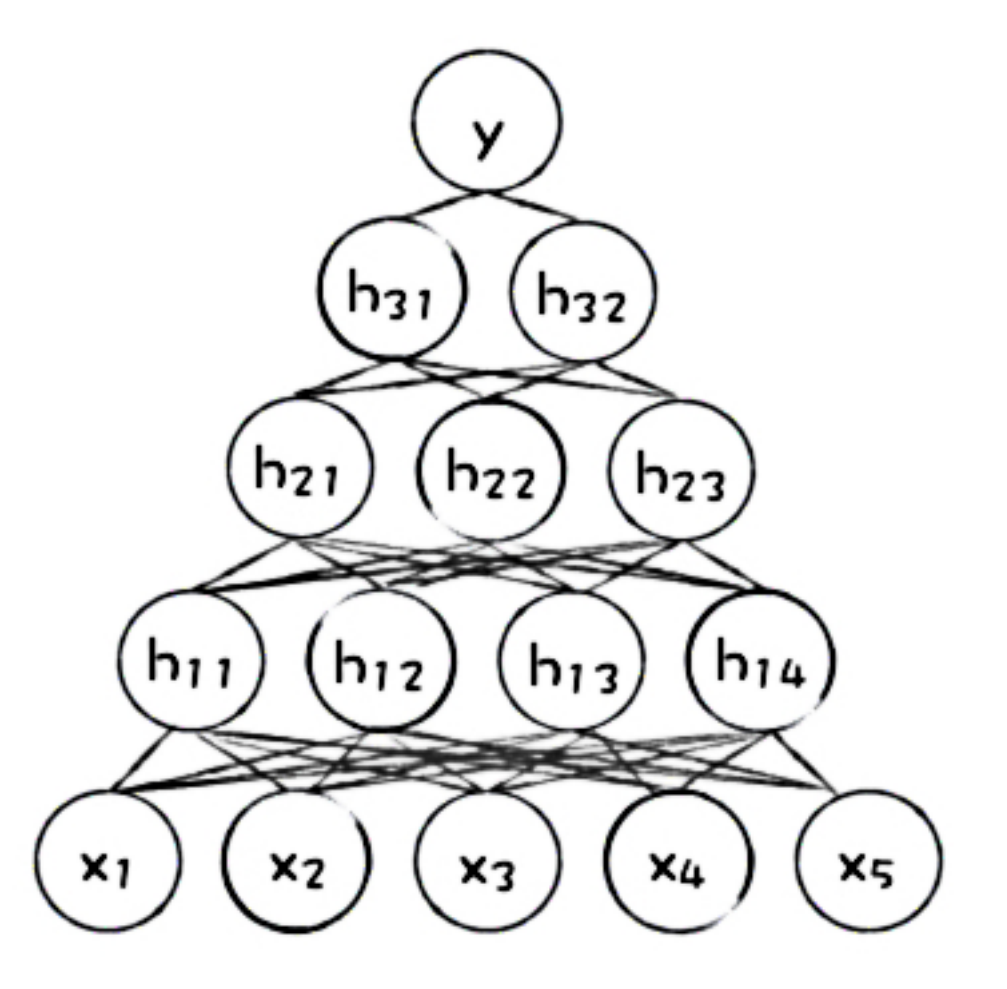

### The Multitude of Good Models

- Complex machine learning algorithms can produce multiple accurate models with very similar, but not the exact same, internal architectures
- Each of these different weightings would create a different function for making loan default decisions, and each of these different functions would have different explanations

Picture 1

$$
y = 2.1 + 3.8x_3 - 0.6x_8 + 83.2x_{12}
$$

$$
-2.1x_{17} + 3.2x_{27},
$$

Picture 2

$$
y = -8.9 + 4.6x_5 + 0.01x_6 + 12.0x_{15} + 17.5x_{21} + 0.2x_{22},
$$

Picture 3

$$
y = -76.7 + 9.3x_2 + 22.0x_7 - 13.2x_8
$$

$$
+3.4x_{11} + 7.2x_{28}.
$$

Breiman, Leo. "Statistical modeling: The two cultures (with comments and a rejoinder by the author)." *Statistical science*16.3 (2001): 199-231.

### Explainable Models

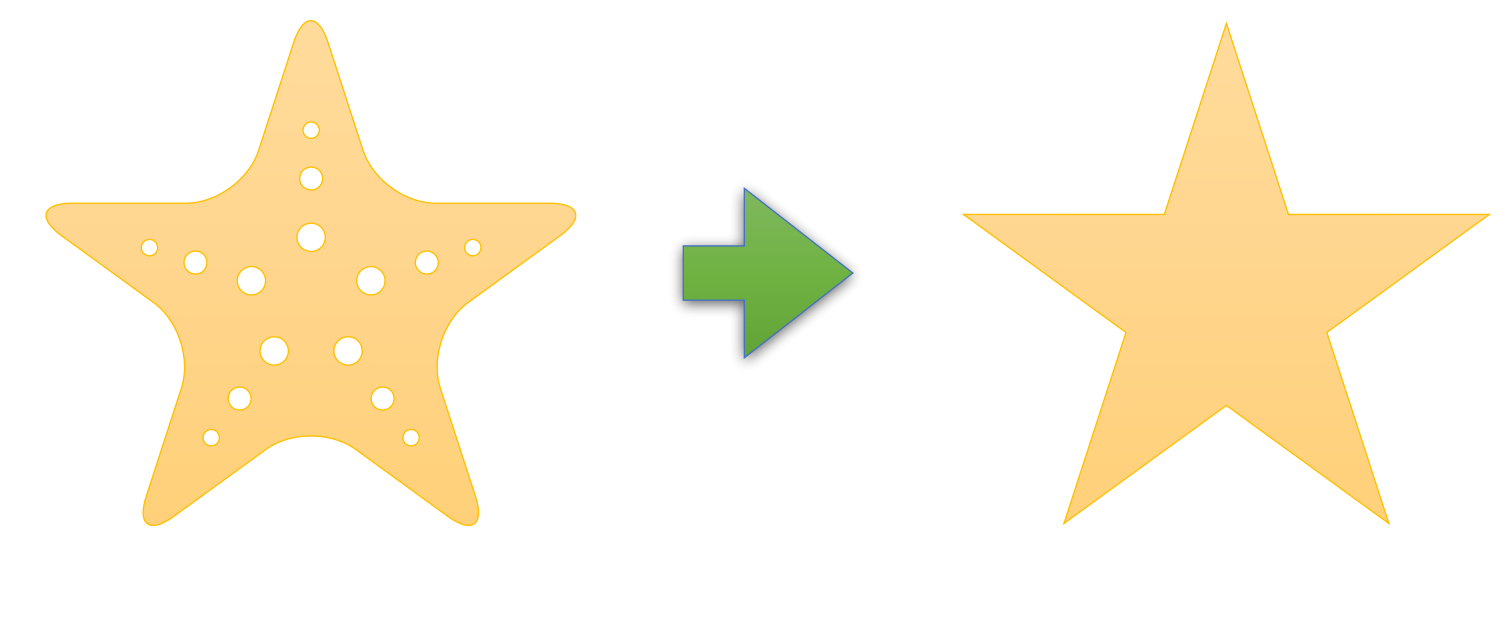

*f* - Original Model *g* - Explanation Model

Explanation model, which we define as any interpretable approximation of the original model.

### **Definitions**

- Given an input *x*, *f(x)* is a prediction given by *f*
- *x'* is a simplified input that map to the original input through some function  $x = h_x(x')$
- Local methods try to ensure  $g(z') \approx f(h_x(z'))$
- An additive feature attribution method have an explanation model that is a linear function of binary variables:

$$
g(z') = \phi_0 + \sum_{i=1}^{M} \phi_i z'_i,
$$

• Where z'∊{0,1}M, and M is the number of simplified input features, and *φ*∊ℝ

### **Summary**

- Some new models:
	- LIME (2016)
	- DeepLIFT (2017)
	- Layer-Wise Relevance Propagation (2015)
	- SHAP (2017)

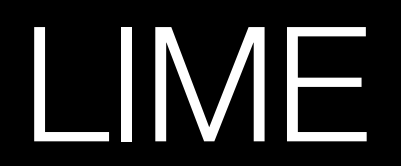

Data Science in the Wild, Spring 2019

### LIME - Local Interpretable Model-Agnostic Explanations

- Local: Explains why a single data point was classified as a specific class
- Model-agnostic: Treats the model as an obscure model.
- No need to know how it makes predictions

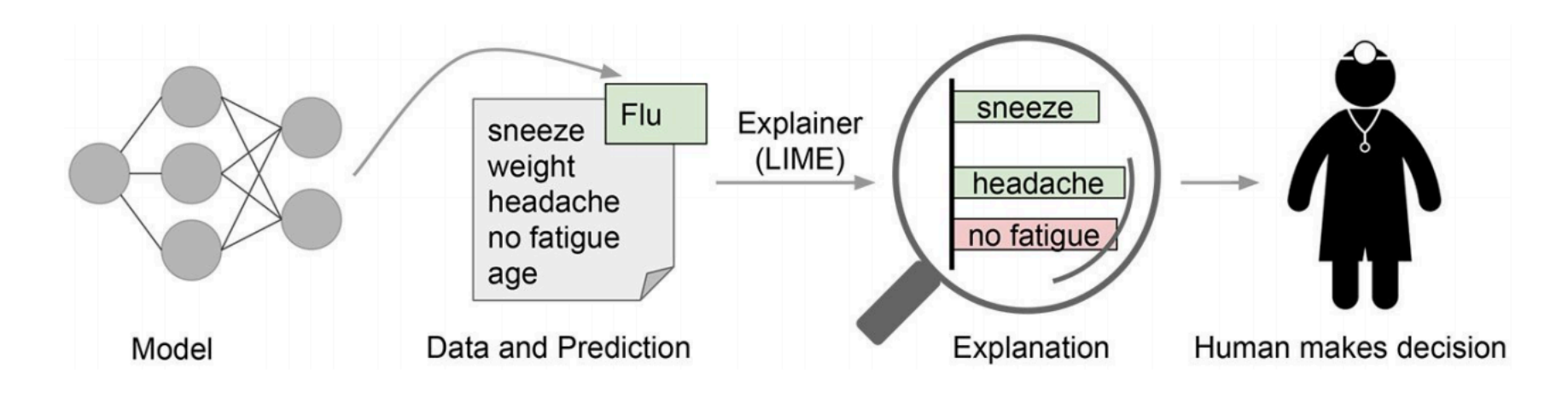

### LIME: Output

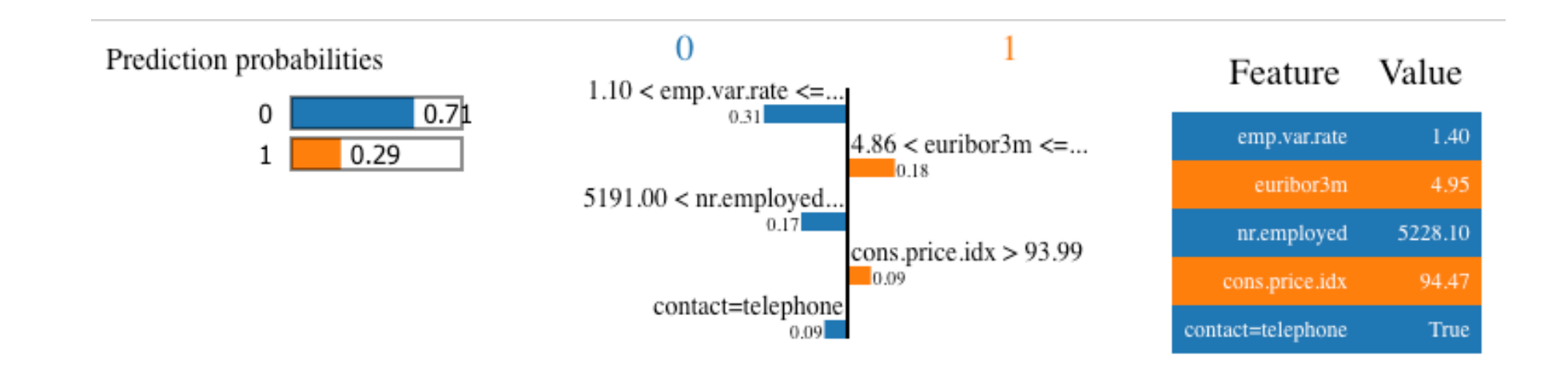

- Blue variable values contribute to the classification of an instance
- Orange variable values are evidence against it

### Process

- 1. Choose an observation to explain
- 2. Create new dataset around observation by sampling from distribution learnt on training data
- 3. Calculate distances between new points and observation, that's our measure of similarity
- 4. Use model to predict class of the new points
- 5. Find the subset of m features that has the strongest relationship with our target class
- 6. Fit a linear model on fake data in m dimensions weighted by similarity
- 7. Weights of linear model are used as explanation of decision

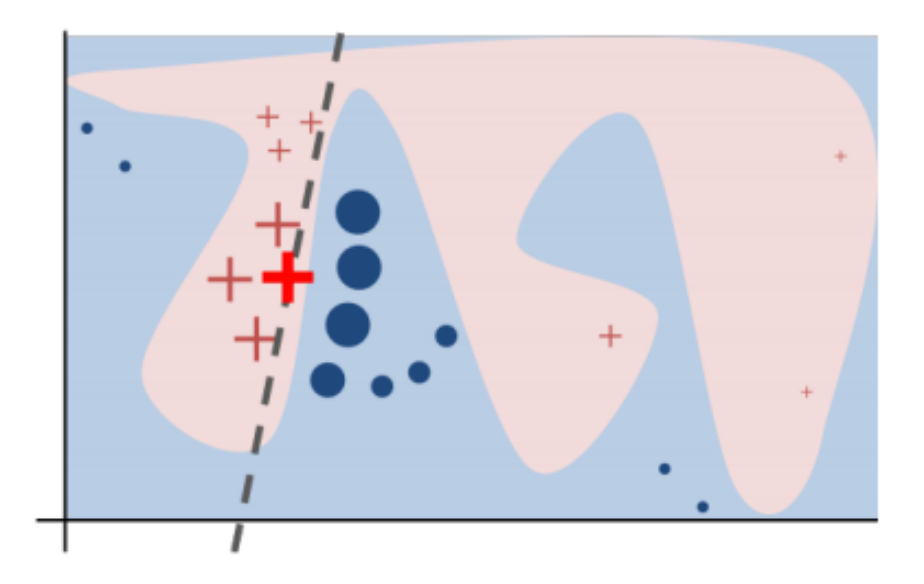

### How LIME Works

- Simplified inputs x' are considered interpretable inputs
- $x = h_x(x')$  converts a binary vector of interpretable inputs into the original input space
- For example, for images, *hx* converts 1 to leaving a super pixel as its original value and 0 to replace the super pixel with an average of neighboring pixels (represents in being missing)

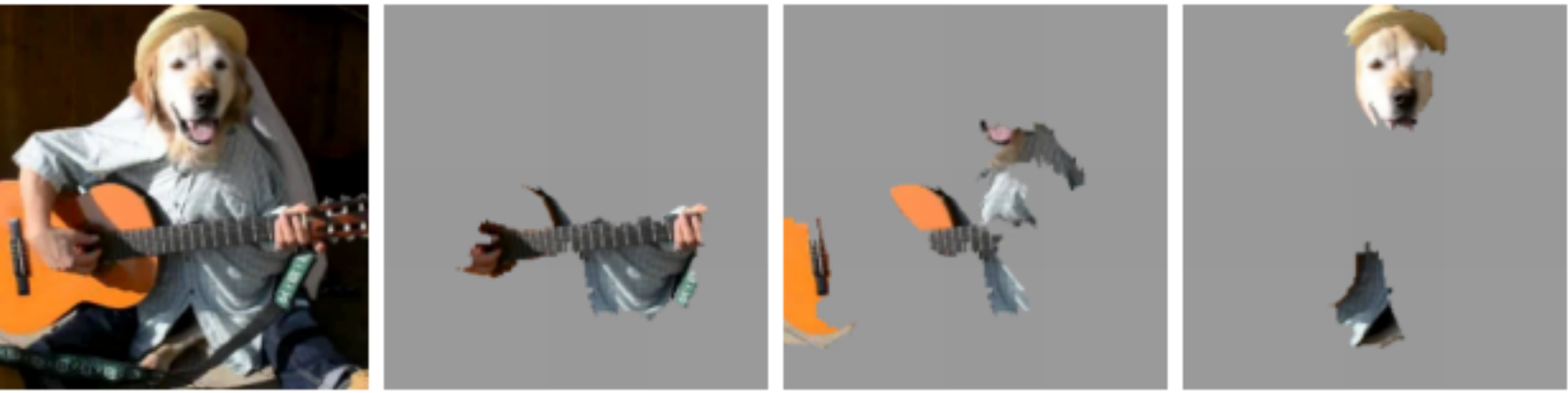

(a) Original Image

(b) Explaining *Electric guitar* 

(c) Explaining Acoustic guitar

(d) Explaining Labrador

### **Definitions**

- Given an input *x*, *f(x)* is a prediction given by *f*
- *x'* is a simplified input that map to the original input through some function  $x = h_x(x')$
- Local methods try to ensure  $g(z') \approx f(h_x(z'))$
- An additive feature attribution method have an explanation model that is a linear function of binary variables:

$$
g(z') = \phi_0 + \sum_{i=1}^{M} \phi_i z'_i,
$$

• Where z'∊{0,1}M, and M is the number of simplified input features, and *φ*∊ℝ

• To find *φ, LIME minimizes the following objective functions* 

$$
\xi = \underset{g \in \mathcal{G}}{\arg \min} \ L(f, g, \pi_{x'}) + \Omega(g).
$$

- *Faithfulness of g(z') to the original model* f(h<sub>x</sub>(z') is enforced through the locally weighted square loss function L over a set of samples in the simplified input space (weighted by the local kernel *πx')*
- *Ω(g) penalizes the complexity of g*

### Random Forest model

```
gs = GridSearchCV(rf model, {"model max depth": [10, 15],
                              "model__min_samples_split": [5, 10]}, 
                  n jobs=-1, cv=5, scoring="accuracy")
```

```
gs.fit(X_train, y_train)
```
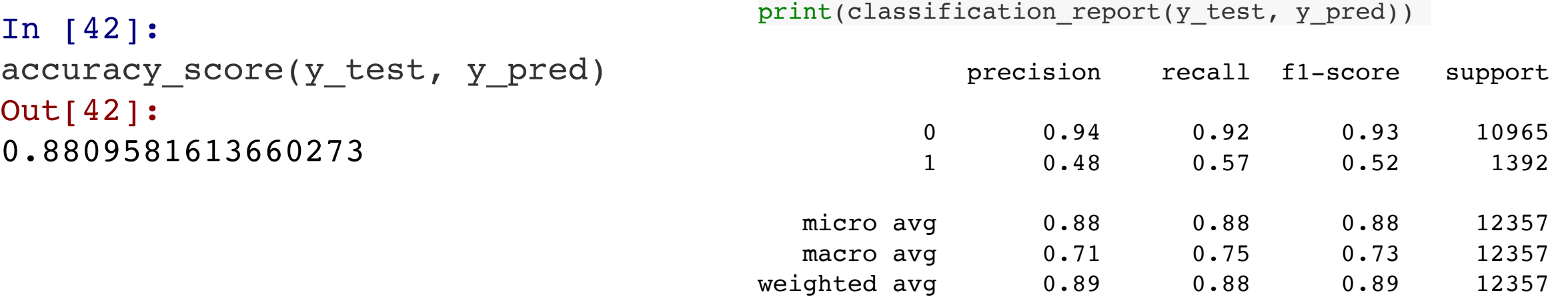

### Creating an explainer

```
explainer = LimeTabularExplainer(convert to lime format(X train,
categorical_names).values,
                                   mode="classification",
                                   feature_names=X_train.columns.tolist(),
                                  categorical names=categorical names,
                                  categorical features=categorical names.keys(),
                                   discretize_continuous=True,
                                   random_state=42)
```

```
i = 2X<sub>o</sub> observation = X<sub>o</sub> test.iloc[[i], :]
X_observation
```
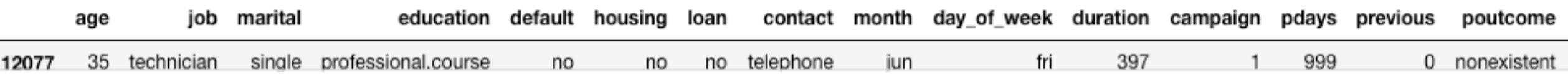

### Running the explainer

explanation = explainer.explain instance(observation, lr predict proba, num features=5) explanation.show in notebook(show table=True, show all=False)

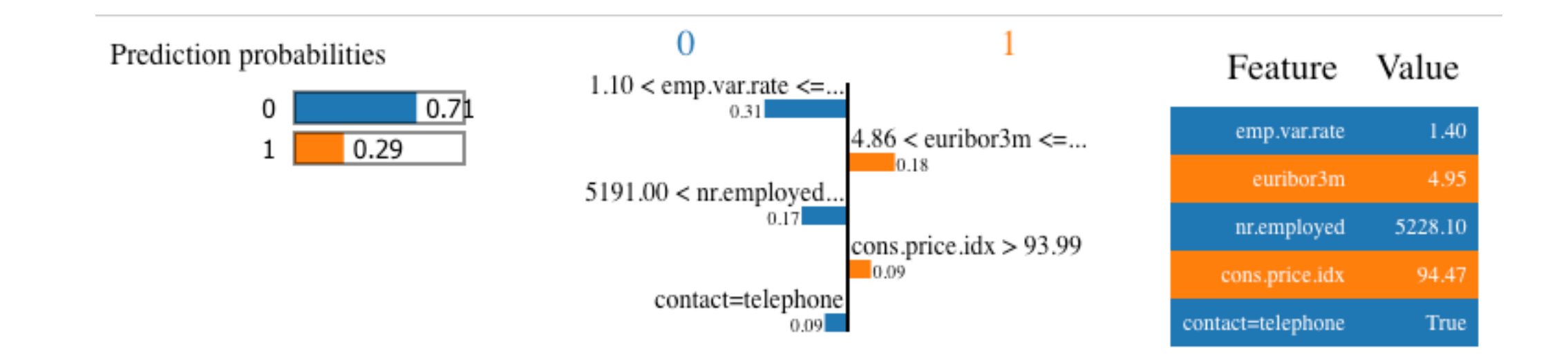

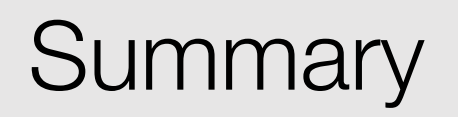

- Linear approximation to localized models
- The inherent paradox of explaining models
- Depends on sampling of points, so it can be unstable